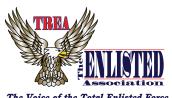

## **RESUME FOR ELECTION TO BOARD OF TRUSTEES**

I hereby submit my resume and announce my candidacy for :

| The Voice of the Tote<br>Active Duty ** Veter<br>National Guard | al Enlisted Force<br>ans ** Retired<br>** Reserves |          |                      |                                                                   |                      |         |     |  |
|-----------------------------------------------------------------|----------------------------------------------------|----------|----------------------|-------------------------------------------------------------------|----------------------|---------|-----|--|
| Name                                                            |                                                    |          |                      |                                                                   |                      |         |     |  |
| Address                                                         |                                                    |          |                      |                                                                   |                      |         |     |  |
| City/State/Zip                                                  |                                                    |          |                      |                                                                   |                      |         |     |  |
| Telephone No.                                                   |                                                    |          | Email Address        |                                                                   |                      |         |     |  |
| Chapter No                                                      |                                                    | Have you | ever served as follo |                                                                   |                      | How Lor | ng? |  |
| Member At Large                                                 |                                                    |          | l Foundation Boar    | ard of Trustees? ☐ Yes d of Trustees? ☐ Yes d of Directors? ☐ Yes | ☐ No<br>☐ No<br>☐ No | How Lor | ng? |  |
|                                                                 |                                                    |          |                      | pter President? Yes                                               | ☐ No                 | How Lor |     |  |
| TREA<br>Activities                                              |                                                    |          |                      |                                                                   |                      |         |     |  |
| Community<br>Activities                                         |                                                    |          |                      |                                                                   |                      |         |     |  |
| Education                                                       |                                                    |          |                      |                                                                   |                      |         |     |  |
| Military<br>Service                                             |                                                    |          |                      |                                                                   |                      |         |     |  |
| Other<br>Fraternal<br>Activities                                |                                                    |          |                      |                                                                   |                      |         |     |  |
| Remarks                                                         |                                                    |          |                      |                                                                   |                      |         |     |  |
| Signature                                                       |                                                    |          |                      |                                                                   | Date                 |         |     |  |